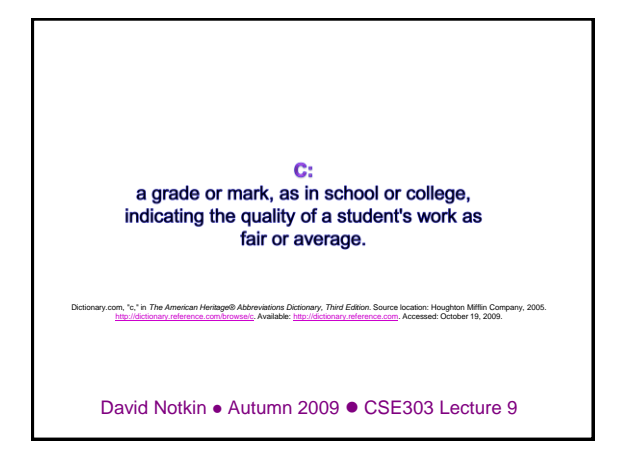

#### Today

- Some C leftovers from Friday
- Primitive data types: integers, real numbers, characters, Boolean
- Functions
- Arrays

CSE303 Au09

• Strings (briefly)

### Mostly the same as Java

• Variables

- can be used without being initialized (!)
- must be declared at the start of a function or block
- (changed in C99) • **for** loops
	- variable cannot be declared in the loop header
- **if/else** statements, **while** and **do/while** loops
	- there is no **boolean** type (changed in C99)
	- any type of value can be used as a test
	- 0 means false, every other number means true
- Parameters / returns
	- C has certain features for values vs. references ("pointers")

### Very different from Java

#### • Strings

- very clunky to use in C; arrays of characters
- are not objects; do not contain methods (external string functions)
- I/O to/from console and files
	- no Scanner; must use input functions such as scanf
	- console I/O different than file I/O
- Errors and exceptions
	- C has no try/catch and does not represent errors as objects
	- errors are usually returned as integer error codes from functions
	- crashes are mostly called "segmentation faults" and are not of much direct utility in figuring out what is wrong

#### Also very different

- Arrays
	- are just bare contiguous blocks of memory
	- have no methods and do not know their own length (!)
- Objects
	- C doesn't have them
	- closest similar feature: struct (a set of fields; no methods)
- Memory management
	- most memory that you consume, you must explicitly free afterward
- API and provided libraries
	- C doesn't have very many, compared to Java
	- you must write many things yourself (even data structures)

# printf continued

- A placeholder can specify the parameter's width or precision:
	- **%8d** an integer, 8 characters wide, right-aligned
	- **%-8d** an integer, 8 characters wide, left-aligned
	- **%.4f** a real number, 4 digits after decimal
	- **%6.2f** a real number, 6 total characters wide, 2 after decimal
- Examples:
	- **int age = 45; double gpa = 1.2345678; printf("%8d %7.3f\n", age, gpa);**
	- **printf("%8.2f %.1f %10.5f", gpa, gpa, gpa);**

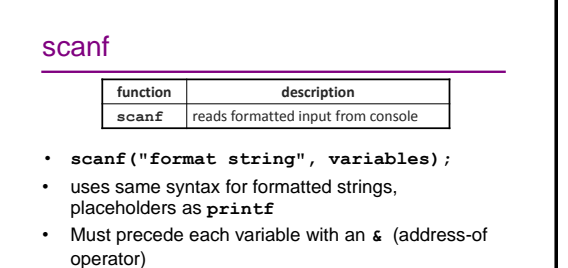

#### **int x;**

```
int y;
```
**printf("Type your x and y values: ");**

**scanf("%d %d", &x, &y);**

# scanf continued • **scanf** returns the number of values successfully read: can be examined to see whether the reading was successful • if # of variables listed doesn't match # of format placeholders – too many variables: later ones ignored – too few variables: program crashes!

# Practice exercise [if you want]

- Write a C program that makes change:
	- prompts the user for an amount of money
	- reports the number of pennies, nickels, dimes, quarters, and dollars
- Example

**Amount of money? 17.93 Pennies : 2**

**Nickels : 1**

**Dimes : 1**

**Quarters: 3**

**Dollars : 17**

## Primitive numeric types

- integer types: char (1B), short (2B), int (4B), long (8B)
- real numbers: float (4B), double (8B)
- modifiers: short, long, signed, unsigned (non-negative)

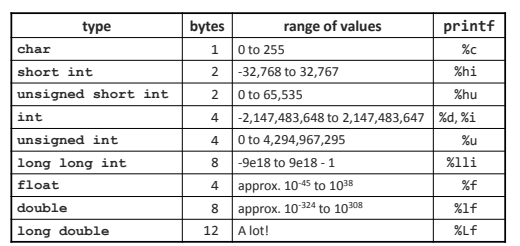

#### const variables

- **const type name = expression;** – declares a variable whose value cannot be
- changed • Example:

**const double MAX\_GPA = 4.0; ...**

**MAX\_GPA = 4.5; // grade inflation! (error)**

– The compiler will issue this warning: **warning: assignment of read-only variable** 

```
'MAX_GPA'
```
#### Boolean type

**#include <stdbool.h>**

**...**

**bool b = false;**

- C doesn't actually have a Boolean type (anything can be a test)
- including **stdbool.h** gives a pseudo-Boolean type bool (C99)
	- **false** is really a macro alias for 0
	- **true** is really a macro alias for 1

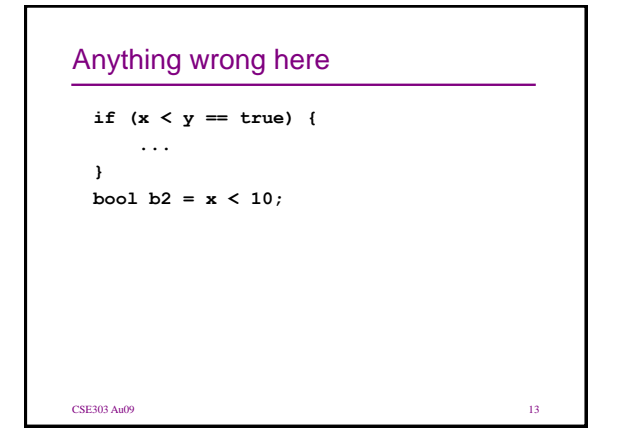

### Quintessential C bug

```
int x;
printf("Please type your age: ");
scanf("%d", &x);
if (x = 18) {
   printf("You can now vote!\n");
}
```
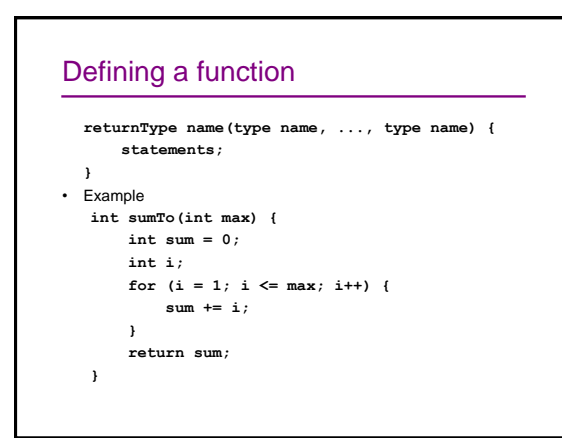

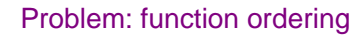

```
• You cannot call a function that has not been declared (defined) 
   yet
   int main(void) {
        int sum = sumTo(100);
        printf("The sum is %i\n", sum);
        return 0;
    }
   // sumTo is not declared until here
   int sumTo(int max) {
        ...
   }
• Solution : Reverse the order of function definition, or ...
```
#### Array usage

```
• type name[size] = {value, value, ..., value};
  – allocates an array and fills it with pre-defined
```
- element values – if fewer values are given than the size, the rest are
- filled with 0
- **name[index] = expression;** // set an element **int primes[6] = {2, 3, 5, 6, 11, 13}; primes[3] = 7;**

**int allZeros[1000] = {0}; // 1000 zeros**

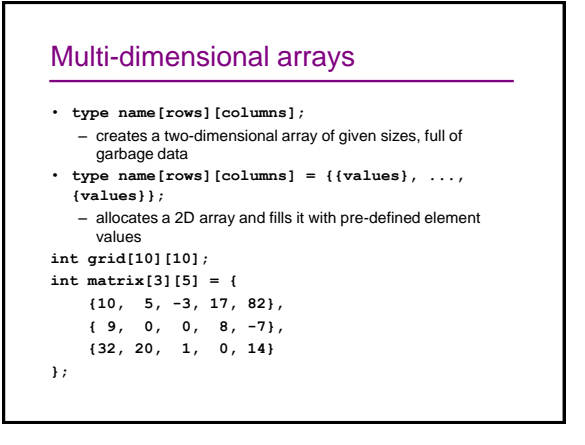

#### Exercise

Write a complete C program that outputs the first 16 Fibonacci numbers in reverse order, 8 numbers per line, 6 spaces per number.

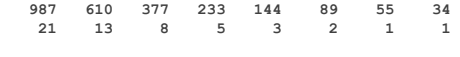

#### Arrays as parameters • Arrays do not know their own size; they are just memory chunks – harder than in Java **int sumAll(int a[]); int main(void) { int numbers[5] = {7, 4, 3, 15, 2}; int sum = sumAll(numbers); return 0; } int sumAll(int a[]) { int i, sum = 0; for (i = 0; i < ... ??? }**

#### Solution 1: declare size • Declare a function with the array's exact size **int sumAll(int a[5]); int main(void) { int numbers[5] = {7, 4, 3, 15, 2}; int sum = sumAll(numbers); return 0; } int sumAll(int a[5]) { int i, sum = 0; for (i = 0; i < 5; i++) { sum += i; } return sum; }**

## Solution 2: pass size • Pass the array's size as a parameter **int sumAll(int a[], int size); int main(void) { int numbers[5] = {7, 4, 3, 15, 2}; int sum = sumAll(numbers, 5);**

```
return 0;
}
int sumAll(int a[], int size) {
   int i, sum = 0;
    for (i = 0; i < size; i++) {
        sum += i;
    }
    return sum;
}
```
#### Returning an array • arrays (so far) disappear at the end of the function: this means they cannot be safely returned **int[] copy(int a[], int size); int main(void) { int numbers[5] = {7, 4, 3, 15, 2}; int numbers2[5] = copy(numbers, 5); // no return 0; } int[] copy(int a[], int size) { int i; int a2[size]; for (i = 0; i < size; i++) { a2[i] = a[i]; } return a2; // no }**

```
Solution: output parameter
• workaround: create the return array outside and pass 
  it in -- "output parameter" works because arrays are 
  passed by reference
void copy(int a[], int a2[], int size);
int main(void) {
   int numbers[5] = {7, 4, 3, 15, 2};
   int numbers2[5];
   copy(numbers, numbers2, 5);
   return 0;
}
void copy(int a[], int a2[], int size) {
   int i;
   for (i = 0; i < size; i++) {
      a2[i] = a[i];
   }
}
```
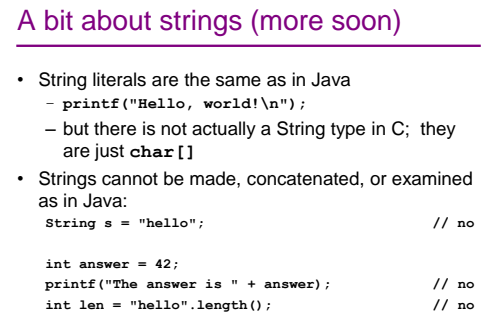

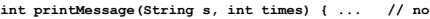

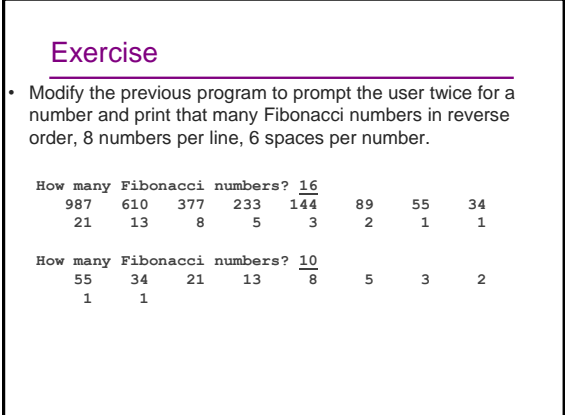

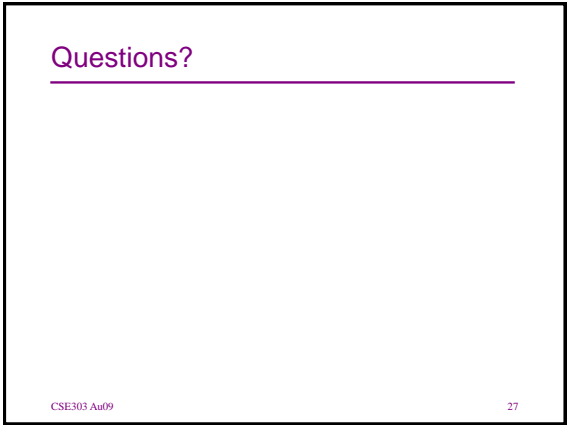